## **Sas** Call Forwarding Instructions

# VoipZip **Call Forwarding.**Everything You **Need to Know.**

### How do I turn on call forwarding on a VoipZip phone?

VoipZip provides telecommunication services, and offers various calling features. To set up these features, you must contact VoipZip directly.

#### 1. Get started

Start by forwarding your calls to SAS.

#### 2. Check it

Call your business from another phone to ensure you're forwarded.

#### 3. Have issues

Call your forward number directly to check if the line is working, and try to forward your calls again.

#### 4. We're here

Call 866-688-8912 or visit www.specialtyansweringservice.net

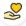

#### Hello

Call forwarding is how you get your businesses telephone calls to SAS

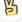

#### Easy

No installation necessary - call forwarding is probably already active on your line

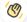

#### Goodbye

Cancel call forwarding when you're ready to answer your own calls again

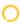

## VoipZip Call Forwarding FAQs.

- How can I get in touch with VoipZip?
  You can reach VoipZip via phone or email.
- What is VoipZip's phone number?
  You can call VoipZip by dialing (302) 442-7410.
- What is VoipZip's email address?
  You can email VoipZip at support@voipzip.com.
- Where is VoipZip located?
  VoipZip is located at 501 Silverside Rd. Suite 105 Wilmington DE 19809.
- What is VoipZip's website? http://www.voipzip.com/

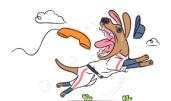